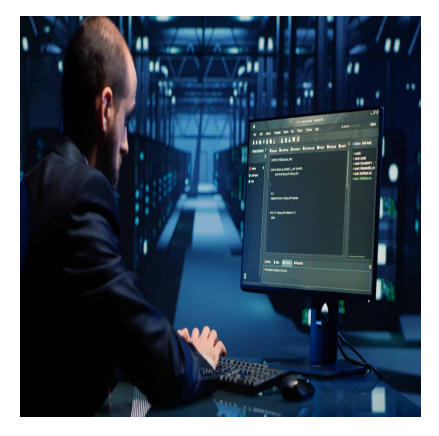

# Designing and Implementing Cloud-Native Applications Using Microsoft Azure Cosmos DB (DP-420)

## **Description**

Ce cours officiel Microsoft de 4 jours : **Designing and Implementing Cloud-Native Applications Using Microsoft Azure Cosmos DB (DP-420)**, enseigne aux développeurs comment créer une application à l'aide de l'**API SQL et SDK pour Azure Cosmos DB**. Les participants apprennent à écrire des requêtes efficaces, à créer des stratégies d'indexation, à gérer et à configurer des ressources, et à effectuer des opérations courantes avec le kit de développement logiciel (SDK).

## **Contenu du cours**

## **Module 1 : Prise en main de Azure Cosmos DB API SQL**

- Présentation de l'API SQL Azure Cosmos DB
- Essayer l'API SQL Azure Cosmos DB

## **Module 2 : planifier et implémenter Azure Cosmos DB API SQL**

- Planifier les besoins en ressources
- Configurer la base de données et les conteneurs d'API SQL Azure Cosmos DB
- Déplacer de données vers et à partir de Azure Cosmos DB API SQL

## **Module 3 : Connecter à Azure Cosmos DB API SQL avec le kit de développement logiciel (SDK)**

- Utiliser le kit de développement logiciel (SDK) de l'API SQL Azure Cosmos DB
- Configurer le SDK de l'API SQL Azure Cosmos DB

## **Module 4 : accéder aux données et les gérer à l'aide des kits de développement logiciel (sdk) d'API SQL Azure Cosmos DB**

- Implémenter des opérations de point d'API SQL Azure Cosmos DB
- Effectuer des opérations transactionnelles entre documents avec l'API SQL Azure Cosmos DB
- Traiter des données en bloc dans l'API SQL Azure Cosmos DB

## **Module 5 : exécuter des requêtes dans Azure Cosmos DB API SQL**

- Interroger l'API SQL Azure Cosmos DB
- Créer des requêtes complexes avec l'API SQL Azure Cosmos DB

## **Module 6 : définir et implémenter une stratégie d'indexation pour Azure Cosmos DB API SQL**

- Définir des index dans l'API SQL Azure Cosmos DB
- Personnaliser des index dans l'API SQL Azure Cosmos DB

## **Module 7 : intégrer Azure Cosmos DB API SQL avec les services Azure**

- Consommer un flux de modification de l'API SQL Azure Cosmos DB à l'aide du kit de développement logiciel (SDK)
- Gérer les événements avec Azure Functions et le flux de modification de l'API SQL Azure Cosmos DB
- Rechercher des données de l'API SQL Azure Cosmos DB avec la Recherche cognitive Azure

## **Module 8 : implémenter une stratégie de modélisation et de partitionnement des données pour Azure Cosmos DB API SQL**

- Modéliser et partitionner vos données dans Azure Cosmos DB
- Optimiser vos bases de données à l'aide de modèles de modélisation avancés pour Azure Cosmos DB

## **Module 9 : concevoir et implémenter une stratégie de réplication pour Azure Cosmos DB API SQL**

- Configurer la réplication et gérer les basculements dans Azure Cosmos DB
- Utiliser des modèles de cohérence dans l'API SQL Azure Cosmos DB
- Configurer l'écriture dans plusieurs régions dans l'API SQL Azure Cosmos DB

## **Module 10 : optimiser les performances des requêtes dans Azure Cosmos DB API SQL**

- Sélection d'index dans Azure Cosmos DB API SQL
- Optimiser les requêtes dans Azure Cosmos DB API SQL
- Implémenter le cache intégré

## **Module 11 : tâches d'administration et de surveillance pour une solution API Azure Cosmos DB SQL**

- Mesurer les performances dans l'API SQL Azure Cosmos DB
- Analyser les réponses et les événements dans l'API SQL Azure Cosmos DB
- Implémentation de la sauvegarde et de la restauration pour Azure Cosmos DB API SQL
- Implémenter la sécurité dans l'API SQL Azure Cosmos DB

## **Module 12 : gérer une solution API Azure Cosmos DB SQL à l'aide de pratiques DevOps**

- Ecrire des scripts pour Azure Cosmos DB API SQL
- Créer un modèle de ressource pour l'API SQL Azure Cosmos DB

## **Module 13 : créer des constructions de programmation côté serveur dans Azure Cosmos DB API SQL**

- Générer des transactions à plusieurs éléments avec l'API SQL Azure Cosmos DB
- Développer les fonctionnalités de requête et de transaction dans l'API SQL Azure Cosmos DB

#### **Lab / Exercices Labs officiels Microsoft :**

Créer un compte d'API Azure Cosmos DB SQL

- Configurer le débit pour Azure Cosmos DB API SQL avec le Portail Azure
- Migrer des données existantes à l'aide de Azure Data Factory
- Configurer le kit de développement logiciel (SDK) de l'API Azure Cosmos DB SQL pour le développement hors connexion
- Connecter pour Azure Cosmos DB SQL API avec le kit de développement logiciel (SDK)
- Créer et mettre à jour des documents avec le kit de développement logiciel (SDK) API Azure Cosmos DB **SQL**
- Traitement par lots de plusieurs opérations de pointage avec le kit de développement logiciel (SDK) Azure Cosmos DB SQL API
- Déplacer plusieurs documents en bloc avec le kit de développement logiciel (SDK) Azure Cosmos DB SQL API
- Paginer les résultats des requêtes entre produits avec le kit de développement logiciel (SDK) API Azure Cosmos DB SQL
- Exécuter une requête avec le kit de développement logiciel (SDK) API SQL Azure Cosmos DB
- Passer en revue la stratégie d'index par défaut pour un conteneur d'API Azure Cosmos DB SQL avec le portail
- Configurer une stratégie d'index du conteneur d'API Azure Cosmos DB SQL avec le portail
- Archiver des données d'API Azure Cosmos DB SQL à l'aide de Azure Functions
- Traiter les événements de flux de modification à l'aide du kit de développement logiciel (SDK) API Azure Cosmos DB SQL
- Archiver des données à l'aide d'Azure Functions et Azure Cosmos DB API SQL
- Mesurer les performances des entités client
- Modèles de modélisation avancés
- Configurer des modèles de cohérence dans le portail et le kit de développement logiciel (SDK) API SQL Azure Cosmos DB
- Connecter à différentes régions avec le kit de développement logiciel (SDK) API Azure Cosmos DB SQL
- Connecter à un compte d'écriture à plusieurs régions avec le kit de développement logiciel (SDK) API Azure Cosmos DB SQL
- Optimiser un Azure Cosmos DB SQL stratégie d'index du conteneur d'API pour les opérations courantes
- Optimiser un Azure Cosmos DB SQL stratégie d'index d'un conteneur d'API pour une requête spécifique
- Résoudre les problèmes d'une application à l'aide du kit de développement logiciel API SQL Azure Cosmos DB
- Utiliser Azure Monitor pour analyser un compte d'API Azure Cosmos DB SQL
- Récupérer une base de données ou un conteneur à partir d'un point de récupération
- Stocker les clés de compte d'API Azure Cosmos DB SQL dans Azure Key Vault
- Ajuster le débit approvisionné à l'aide d'un script Azure CLI
- Créer un Azure Cosmos DB SQL conteneur d'API à l'aide de modèles de Azure Resource Manager
- Implémenter, puis utiliser une FDU à l'aide du kit de développement logiciel (SDK)
- Créer une procédure stockée avec le portail Azure

## **Documentation**

• Support de cours numérique inclus

## **Examen**

Ce cours prépare à la certification DP-420: Designing and Implementing Cloud-Native Applications Using Microsoft Azure Cosmos DB.

## **Profils des participants**

• Ingénieurs logiciels

## **Connaissances Préalables**

- Connaissance de Microsoft Azure et capacité à naviguer sur le portail Azure (équivalent AZ-900)
- Expérience de l'écriture dans un langage supporté par Azure au niveau intermédiaire. (C#, JavaScript, Python, ou Java)
- Capacité à écrire du code pour se connecter et effectuer des opérations sur un produit de base de données SQL ou NoSQL. (SQL Server, Oracle, MongoDB, Cassandra ou similaire)

## **Objectifs**

- Créer et configurer le compte, la base de données et le conteneur Azure Cosmos DB SQL API
- Utiliser le SDK .NET pour gérer les ressources et effectuer des opérations
- Exécuter des requêtes de complexité variable
- Concevoir une stratégie de modélisation et de partitionnement des données
- Optimiser les requêtes et les index en fonction des caractéristiques d'une application
- Utiliser le gestionnaire de ressources Azure pour gérer les comptes et les ressources avec CLI ou JSON et les modèles Bicep

## **Description**

Designing and Implementing Cloud-Native Applications Using Microsoft Azure Cosmos DB (DP-420) **Niveau** Intermédiaire **Prix de l'inscription en Présentiel (CHF)** 3200 **Prix de l'inscription en Virtuel (CHF)** 3000 **Durée (Nombre de Jours)** 4 **Reference** DP-420T00